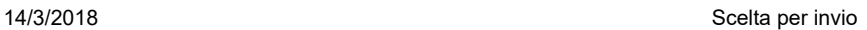

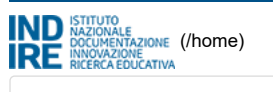

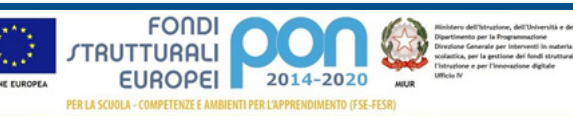

CZIS00200T - IIS GIRIFALCO

Sei in: / [Home \(http://pon20142020.indire.it/home/\)](http://pon20142020.indire.it/home/)

/ [Menù Scelte \(/scuola\\_accesso/index.php?action=scuola\\_accesso&new\\_window=1&codice\\_meccanografico=CZIS00200T&progetti=0&jjlettura=\)](http://pon20142020.indire.it/scuola_accesso/index.php?action=scuola_accesso&new_window=1&codice_meccanografico=CZIS00200T&progetti=0&jjlettura=)

/ [Progetti autorizzati \(/bandi\\_piani/index.php?action=scepia&fondo=1&jjlettura=0&jjlivello=0\)](http://pon20142020.indire.it/bandi_piani/index.php?action=scepia&fondo=1&jjlettura=0&jjlivello=0)

## < € bend Potami/index phip?action=scepia&task=edit&idlsando=210&idpiane=24570&fddup= interno=20851)

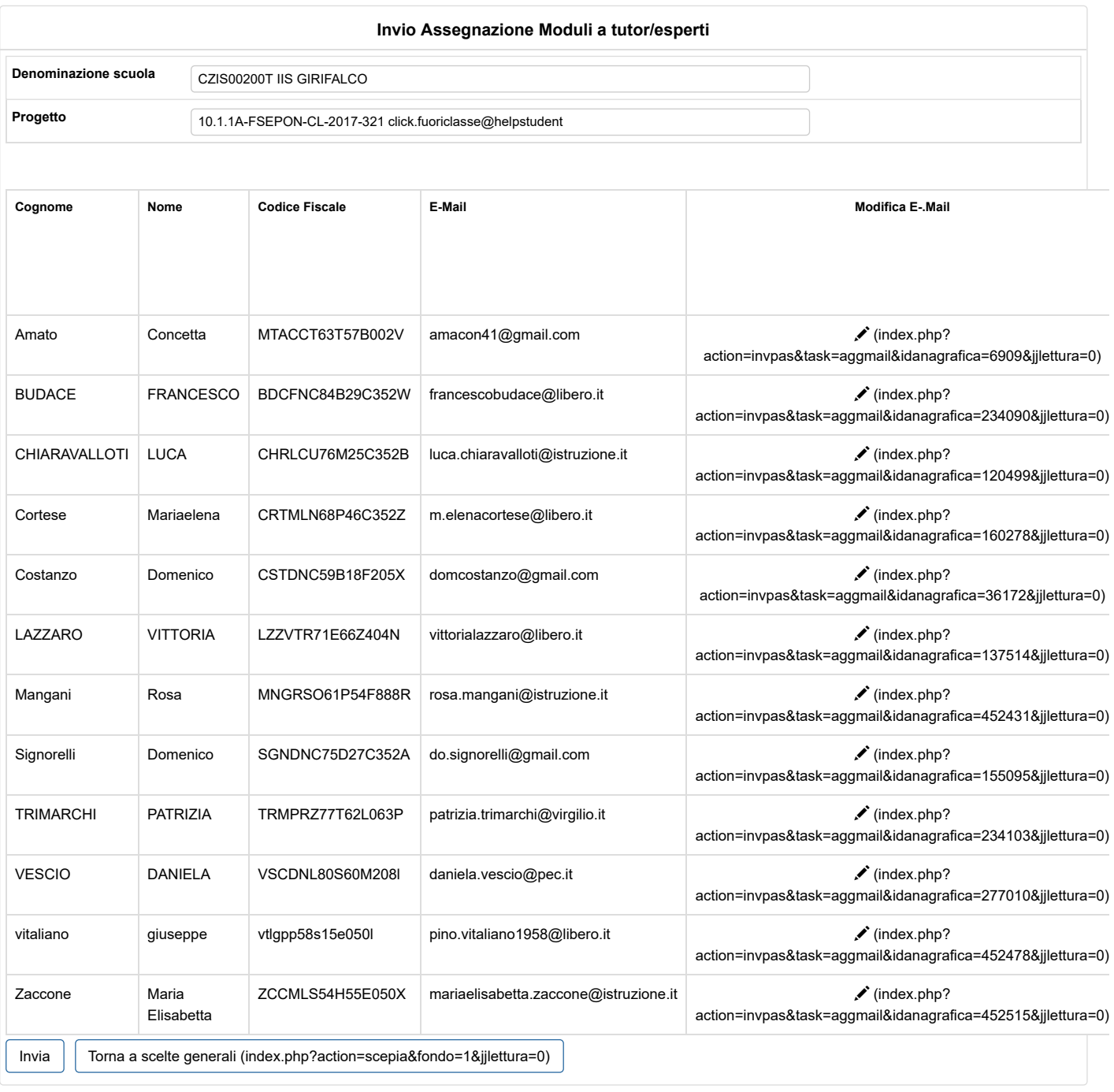